#### **Приложение**

к программе 13.02.11 Техническая эксплуатация и обслуживание электрического и электромеханического оборудования (по отраслям)

### МИНИСТЕРСТВО ОБРАЗОВАНИЯ И МОЛОДЕЖНОЙ ПОЛИТИКИ СВЕРДЛОВСКОЙ ОБЛАСТИ

### **ГОСУДАРСТВЕННОЕ АВТОНОМНОЕ ПРОФЕССИОНАЛЬНОЕ ОБРАЗОВАТЕЛЬНОЕ УЧРЕЖДЕНИЕ СВЕРДЛОВСКОЙ ОБЛАСТИ «БОГДАНОВИЧСКИЙ ПОЛИТЕХНИКУМ»**

**УТВЕРЖДАЮ** Директор ГАПОУ СО «Богдановичский политехникум»

СГМ. Звягинцев  $\frac{1}{2} \sqrt{3} \pi$  =  $\frac{1}{2} \frac{1}{2} \frac{1}{2}$ 

### **РАБОЧАЯ ПРОГРАММА УЧЕБНОЙ ДИСЦИПЛИНЫ**

#### **ОП.12 «Основы автоматизированного проектирования»**

**Специальность 13.02.11** Техническая эксплуатация и обслуживание электрического и электромеханического оборудования (по отраслям)

**Форма обучения** заочная **Срок обучения** 3 года 10 месяцев

**2021**

Программа рассмотрена на заседании ПЦК технического профиля ГАПОУ СО «Богдановичский политехникум» Протокол № *{С\_* от « *15 » илени* 2021 г. Председатель цикловой комиссии *///{* Е.В. Снежкова

Рабочая программа учебной дисциплины ОП.12 «ОСНОВЫ АВТОМАТИЗИРОВАННОГО ПРОЕКТИРОВАНИЯ» разработана на основе федерального государственного образовательного стандарта среднего профессионального образования (далее ФГОС СПО) по специальности 13.02.11 «Техническая эксплуатация и обслуживание электрического и электромеханического оборудования (по отраслям)», утвержденного Приказом Минобрнауки России от 7 декабря 2017 г. № 1196, зарегистрированный Министерством юстиции РФ от 21 декабря 2017г. № 49356. и с учетом запросов регионального рынка труда.

Организация-разработчик:

Государственное автономное профессиональное образовательное учреждение свердловской области «Богдановичский политехникум»

#### Разработчик:

Гурман Семен Михайлович, преподаватель высшей квалификационной категории, ГАПОУ СО «Богдановичский политехникум», г. Богданович

# СОДЕРЖАНИЕ

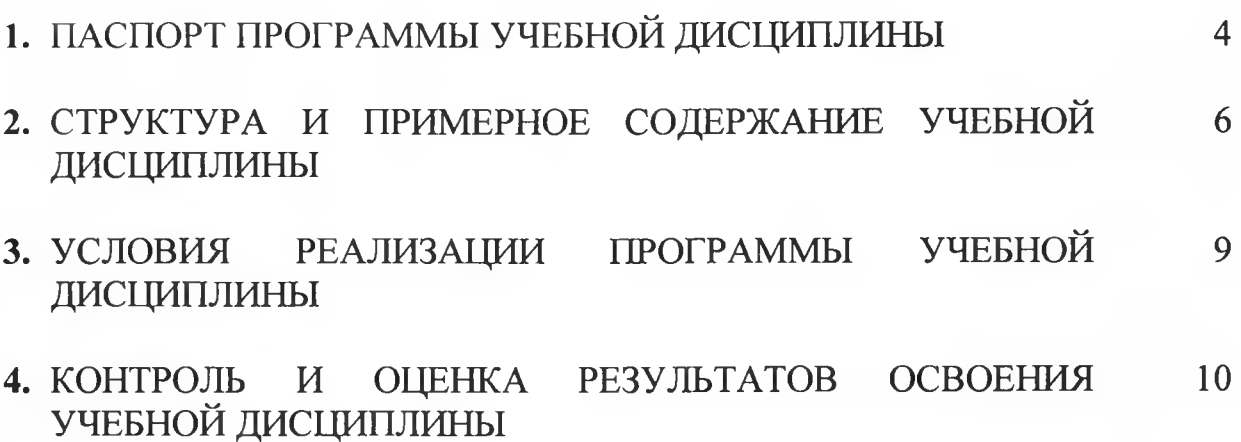

### **1. ПАСПОРТ РАБОЧЕЙ ПРОГРАММЫ УЧЕБНОЙ ДИСЦИПЛИНЫ ОП.11 ОСНОВЫ АВТОМАТИЗИРОВАННОГО ПРОЕКТИРОВАНИЯ**

#### **1.1. Область применения программы**

Учебная дисциплина **«ОСНОВЫ АВТОМАТИЗИРОВАННОГО ПРОЕКТИРОВАНИЯ»** является вариативной частью общепрофессионального цикла примерной основной образовательной программы в соответствии с ФГОС по специальности 13.02.11 «Техническая эксплуатация и обслуживание электрического и электромеханического оборудования (по отраслям)».

Учебная дисциплина ОП.12 **«ОСНОВЫ АВТОМАТИЗИРОВАННОГО ПРОЕКТИРОВАНИЯ»** обеспечивает формирование профессиональных и общих компетенций по всем видам деятельности ФГОС по специальности 13.02.11 «Техническое эксплуатация и обслуживание электрического и электромеханического оборудования (по отраслям)». Особое значение дисциплина имеет при формировании и развитии ОК1 – ОК11, ПК1.1 – 1.3, ПК2.1, ПК4.1-4.2

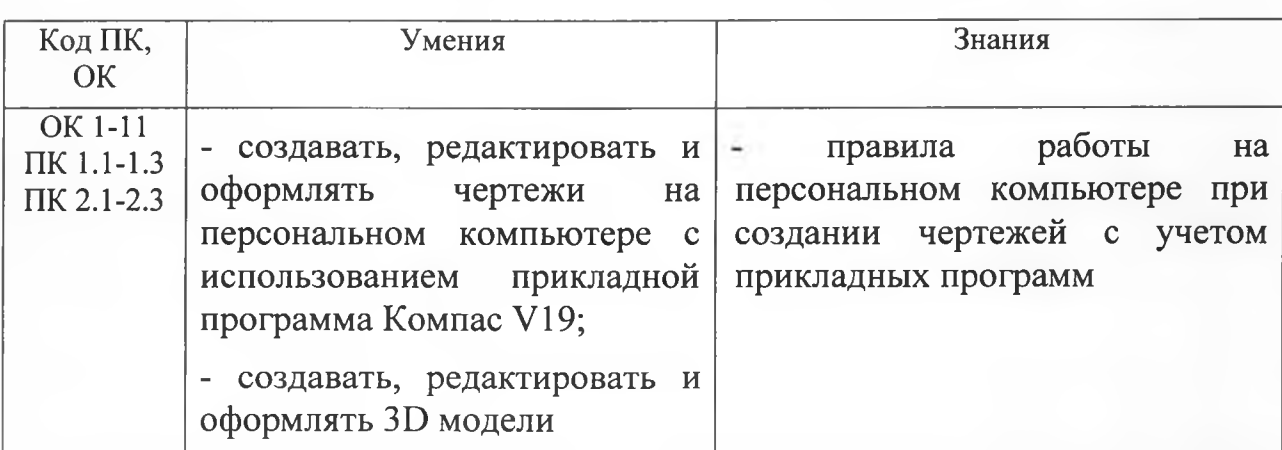

#### 1.2. Цель и планируемые результаты освоения дисциплины:

### **2.** СТРУКТУРА И СОДЕРЖАНИЕ УЧЕБНОЙ ДИСЦИПЛИНЫ **ОСНОВЫ АВТОМАТИЗИРОВАННОГО ПРОЕКТИРОВАНИЯ**

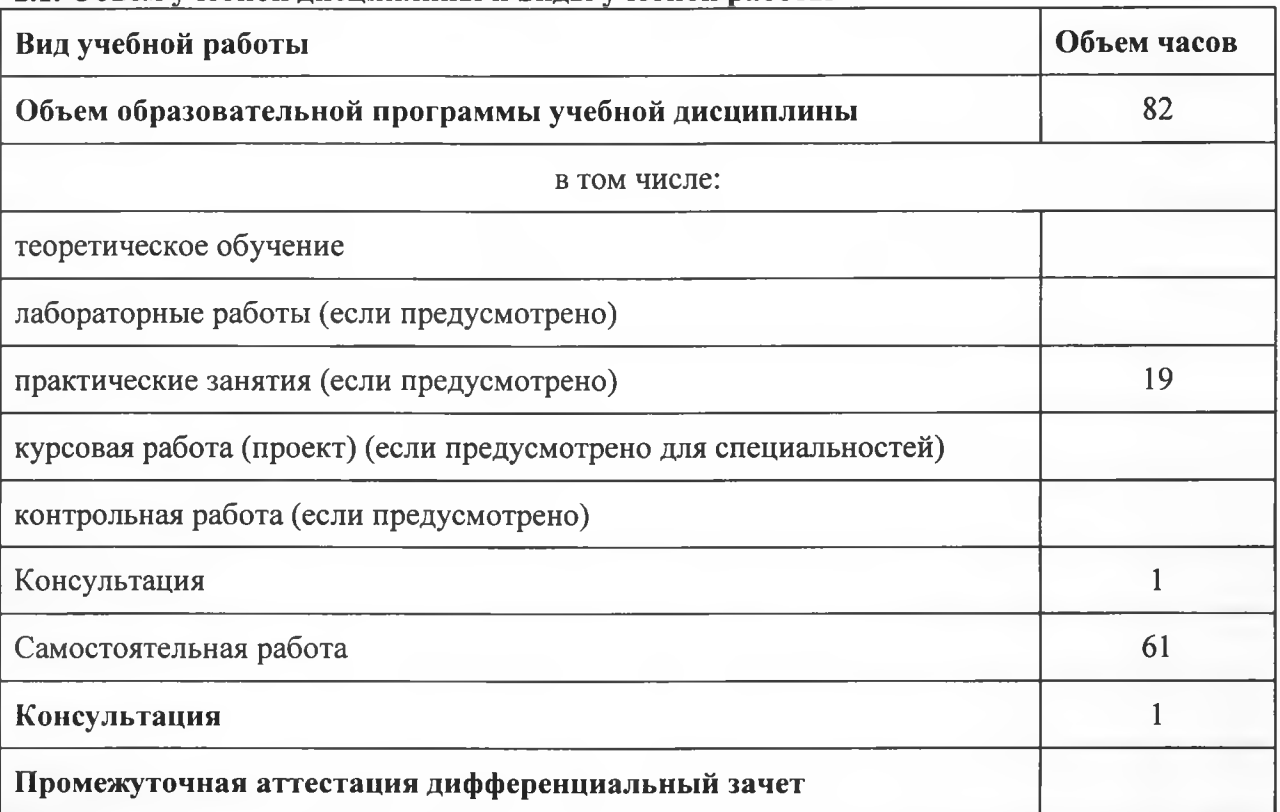

#### 2.1. Объем учебной дисциплины и виды учебной работы

Во всех ячейках со звездочкой (\*) (в случае её наличия) следует указать объем часов.

### **2.2. Тематический план и содержание учебной дисциплины ОП.11 ОСНОВЫ АВТОМАТИЗИРОВАННОГО ПРОЕКТИРОВАНИЯ**

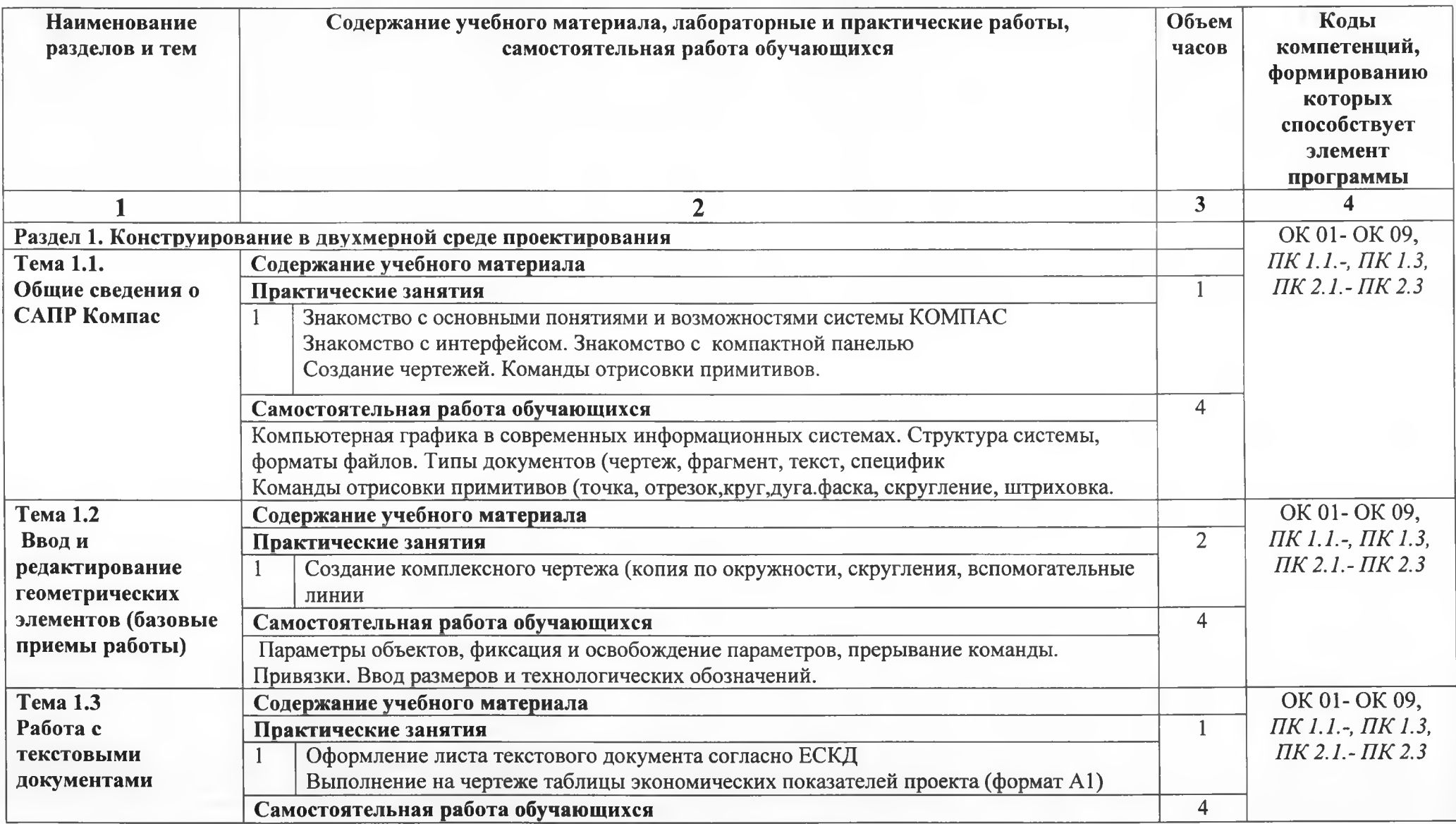

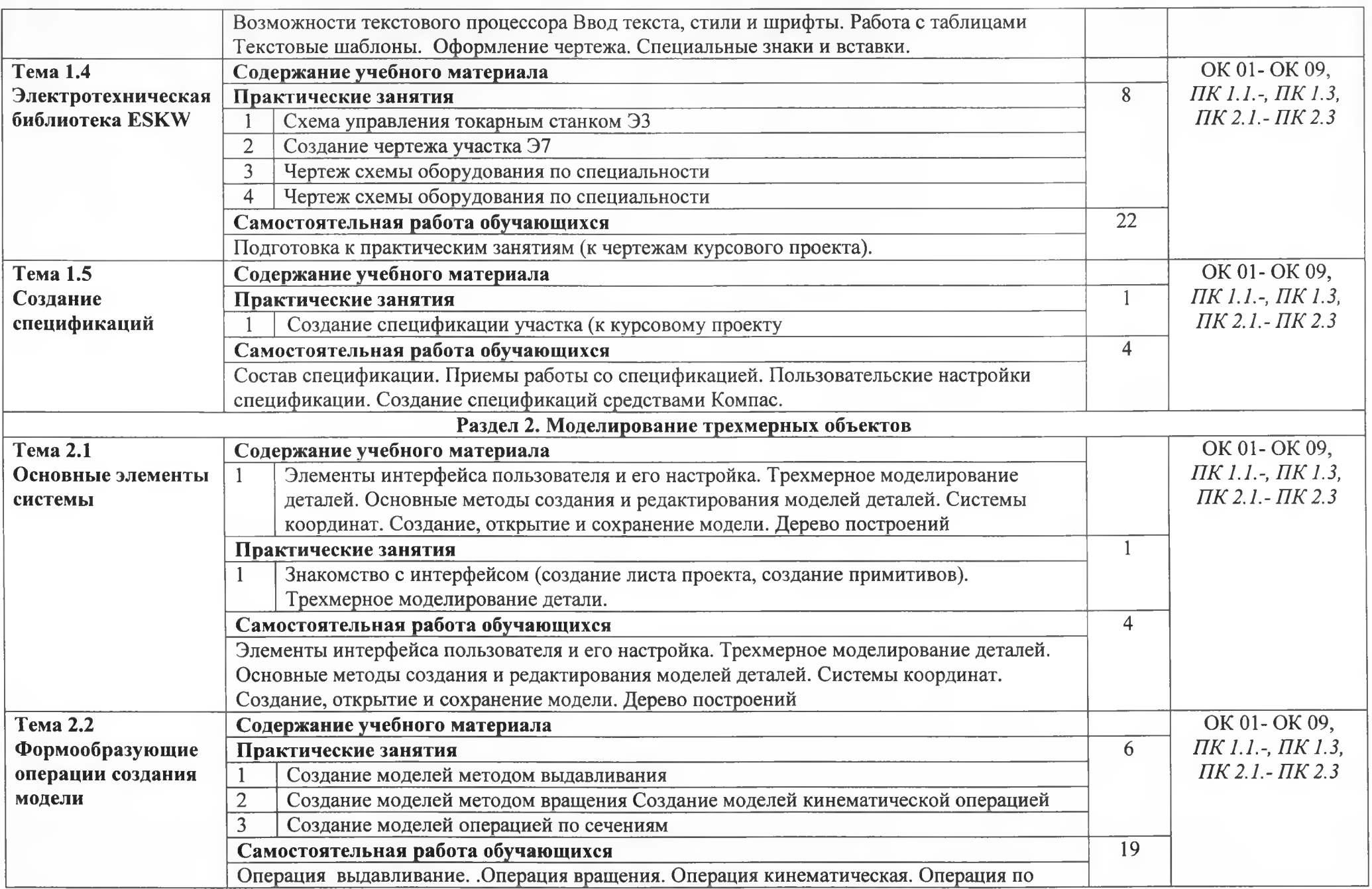

 $\mathcal{R}$ 

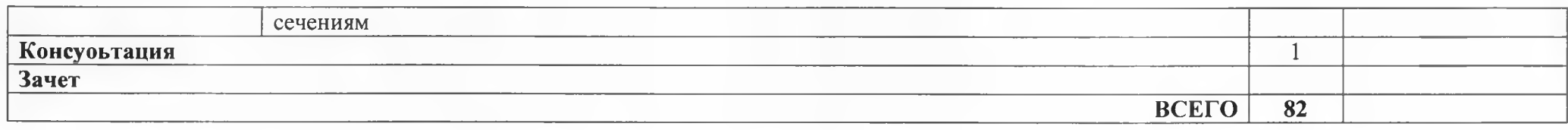

Для характеристики уровня освоения учебного материала используются следующие обозначения:

- 1. ознакомительный (узнавание ранее изученных объектов, свойств);
- 2. репродуктивный (выполнение деятельности по образцу, инструкции или под руководством)

3. - продуктивный (планирование и самостоятельное выполнение деятельности, решение проблемных задач)

*4*

#### **3. УСЛОВИЯ РЕАЛИЗАЦИИ ПРОГРАММЫ УЧЕБНОЙ ДИСЦИПЛИНЫ**

3.1. Для реализации программы учебной дисциплины должны быть предусмотрены следующие специальные помещения:

Кабинет «информационных технологий в профессиональной деятельности» оснащенный оборудованием: 12 персональных компьютеров с лицензионно-программным обеспечением Компас 3D-V19; Периферийные устройства: принтер, сканер, внешние накопители на магнитных и оптических дисках, микрофоны, источники видеосигнала, интернет.

#### **3.2. Информационное обеспечение реализации программы**

Для реализации программы библиотечный фонд образовательной организации должен иметь печатные и/или электронные образовательные и информационные ресурсы, рекомендуемых для использования в образовательном процессе

#### **3.2.1. Печатные издания**

1 Компьютерная графика: Учебное пособие. В 2-х частях.Часть 1 / Пантюхин П.Я., Быков А.В., Репинская А.В. - М.:ИД ФОРУМ, НИЦ ИНФРА-М, 2016. - 88 с.:

2. Компьютерная графика: Учебное пособие. В 2-х частях.Часть 2 / Пантюхин П.Я.,

Быков А.В., Репинская А.В. - М.:ИД ФОРУМ, НИЦ ИНФРА-М, 2016. - 88 с.:

3. КОМПАС-ЗО НА ПРИМЕРАХ: ДЛЯ СТУДЕНТОВ, ИНЖЕНЕРОВ И НЕ ТОЛЬКО... / КорнеевВ.Р, Жарков Н. В., Минеев М. А., Финков М.В - СПб.: Наука и Техника, 2017. - 272  $\ddot{\textbf{c}}$ 

#### **3.2.2. Электронные издания (электронные ресурсы)**

- 1 [http://kompas-edu.ru.](http://kompas-edu.ru)
- 2 [http://www.ascon.ru.](http://www.ascon.ru)
- 3 http://.kompasvideo.ru

## **4 КОНТРОЛЬ И ОЦЕНКА РЕЗУЛЬТАТОВ ОСВОЕНИЯ УЧЕБНОЙ ДИСЦИПЛИНЫ**

 $\overline{\omega}$ 

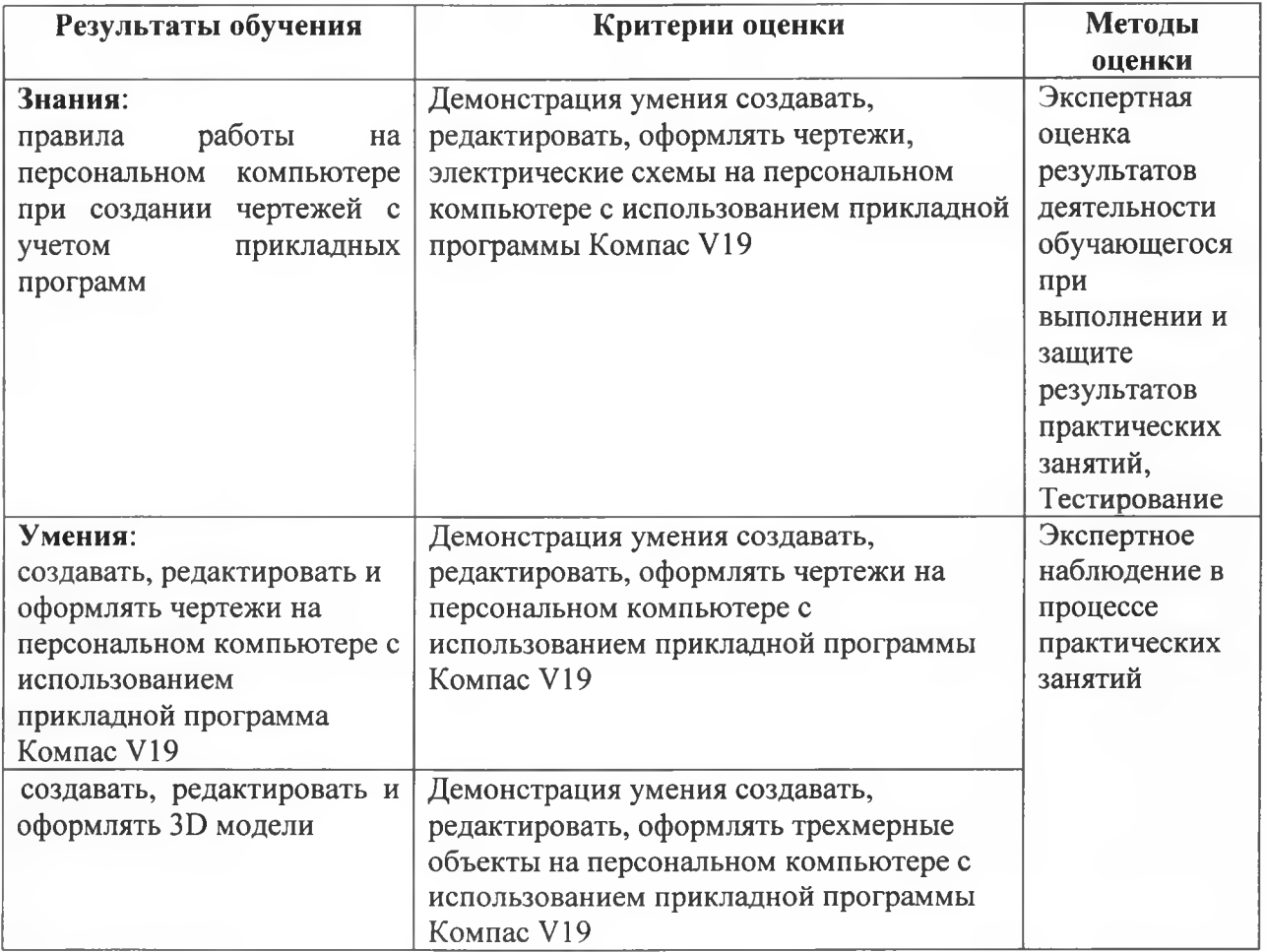